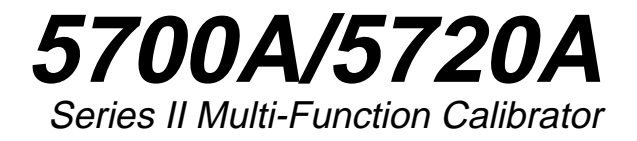

Remote Programming Reference Guide

PN 601655 May 1996 © 1996 Fluke Corporation, Inc.

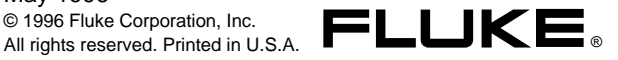

# **Contents**

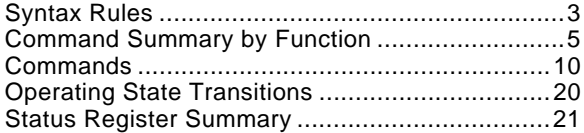

#### **Syntax Rules**

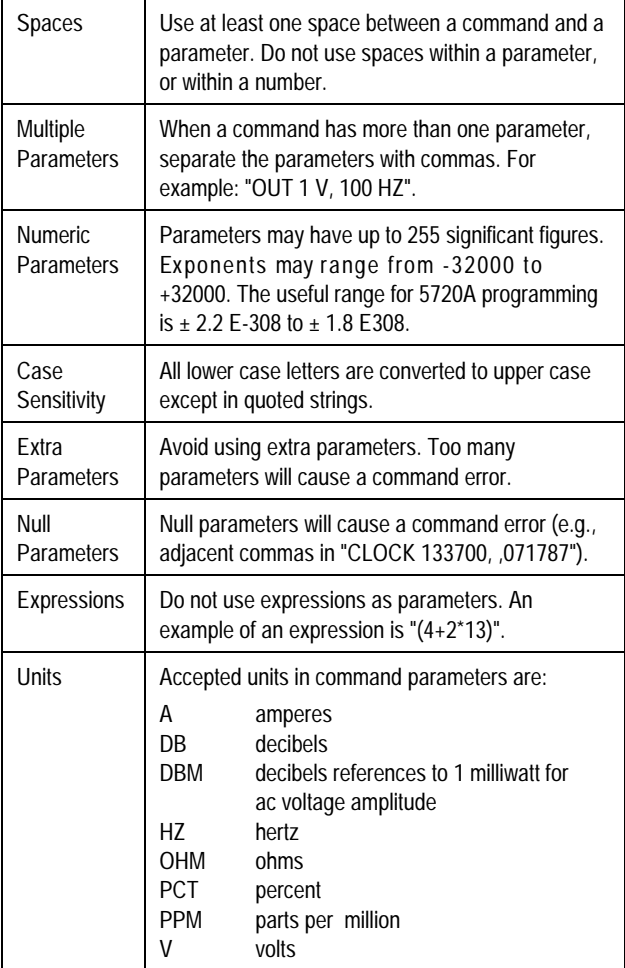

# **Syntax Rules (continued)**

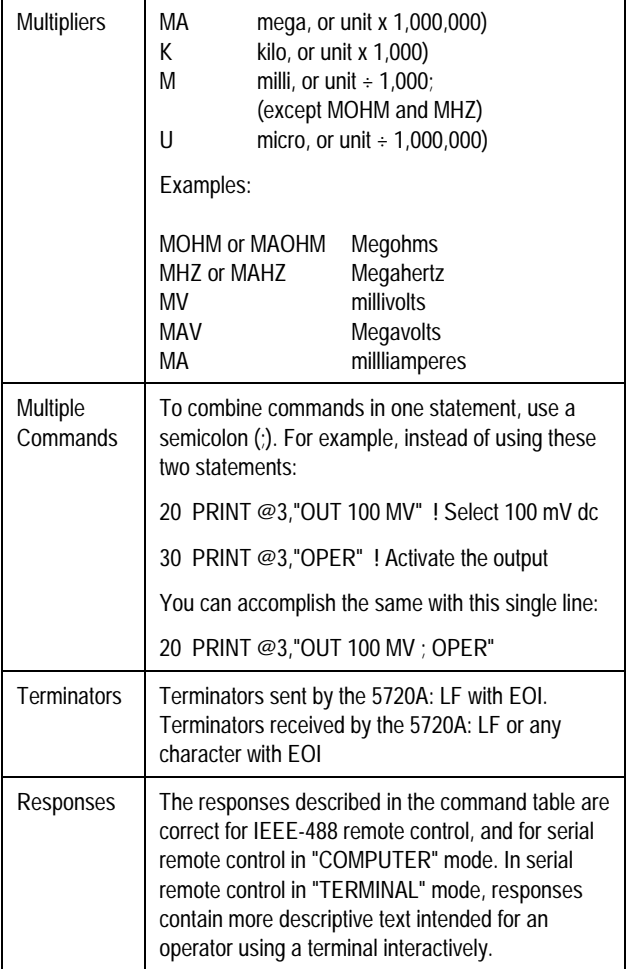

#### **Command Summary by Function**

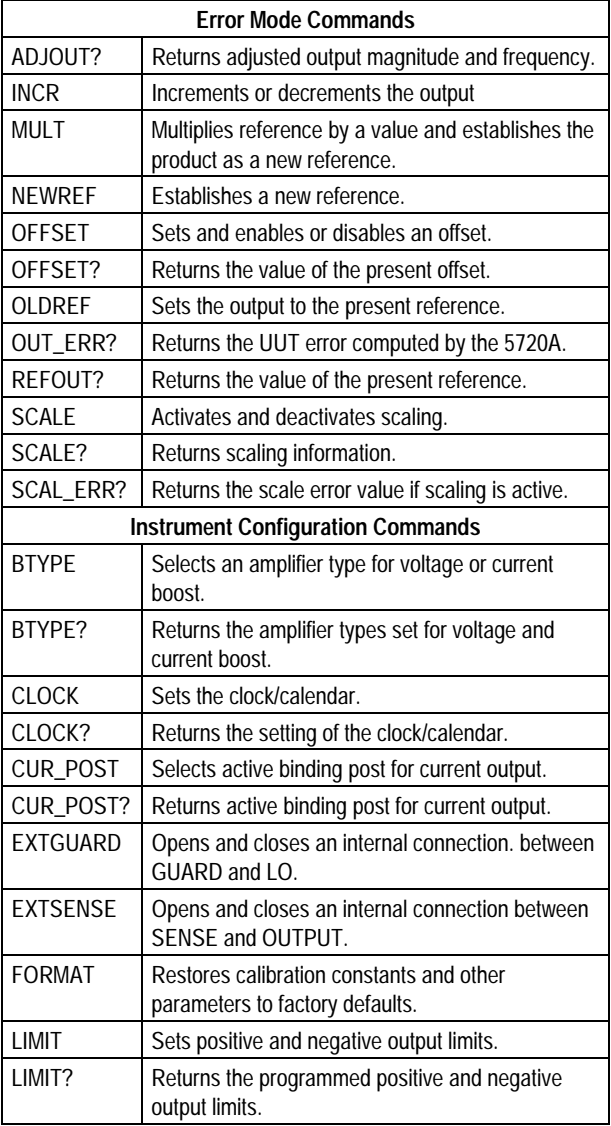

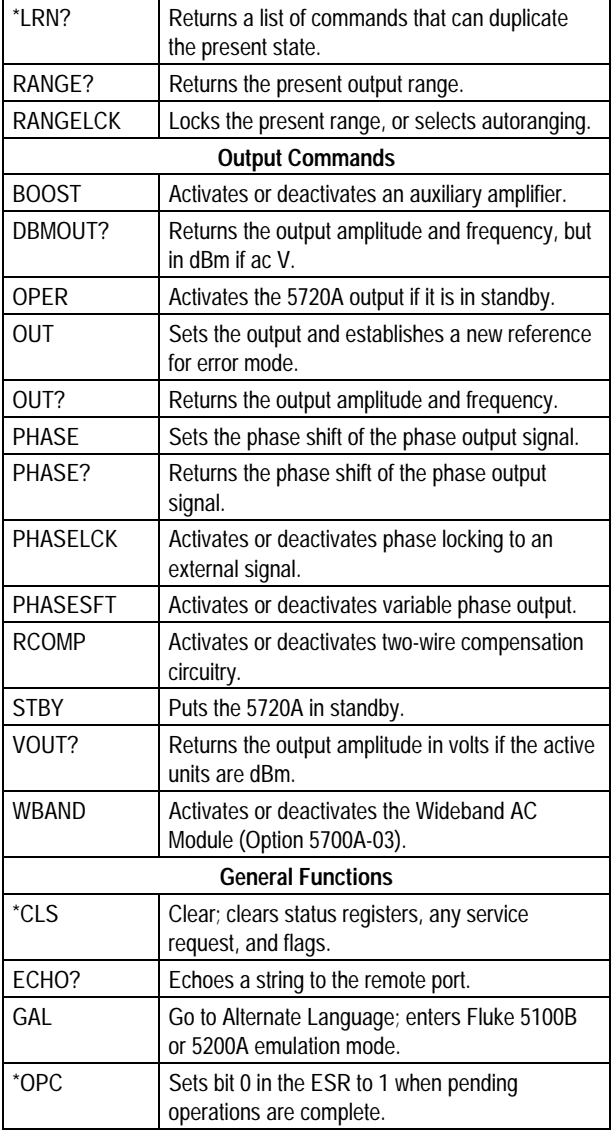

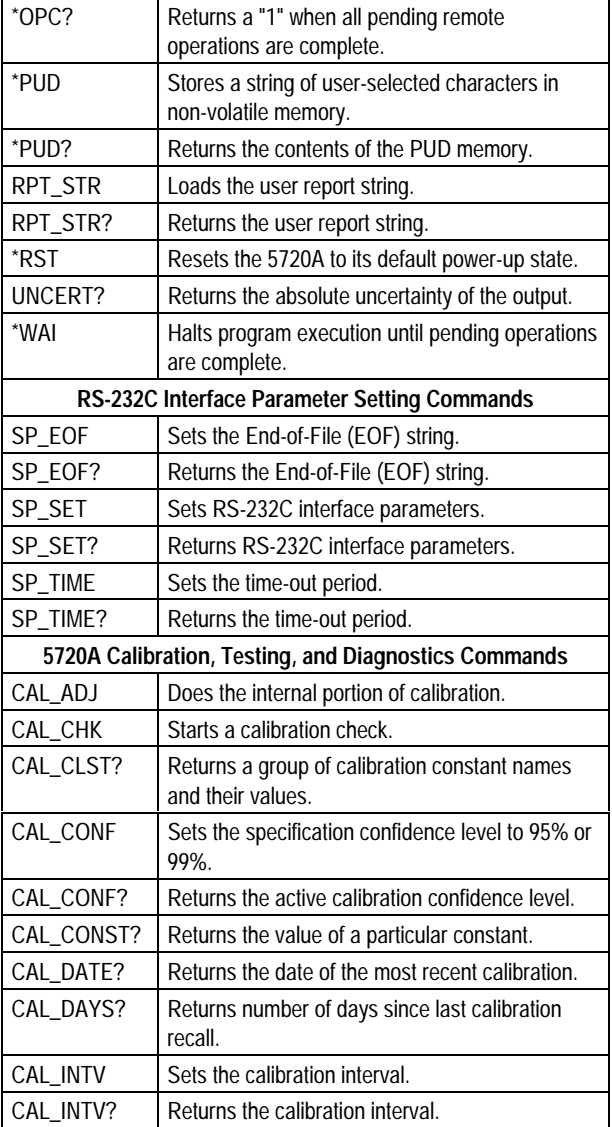

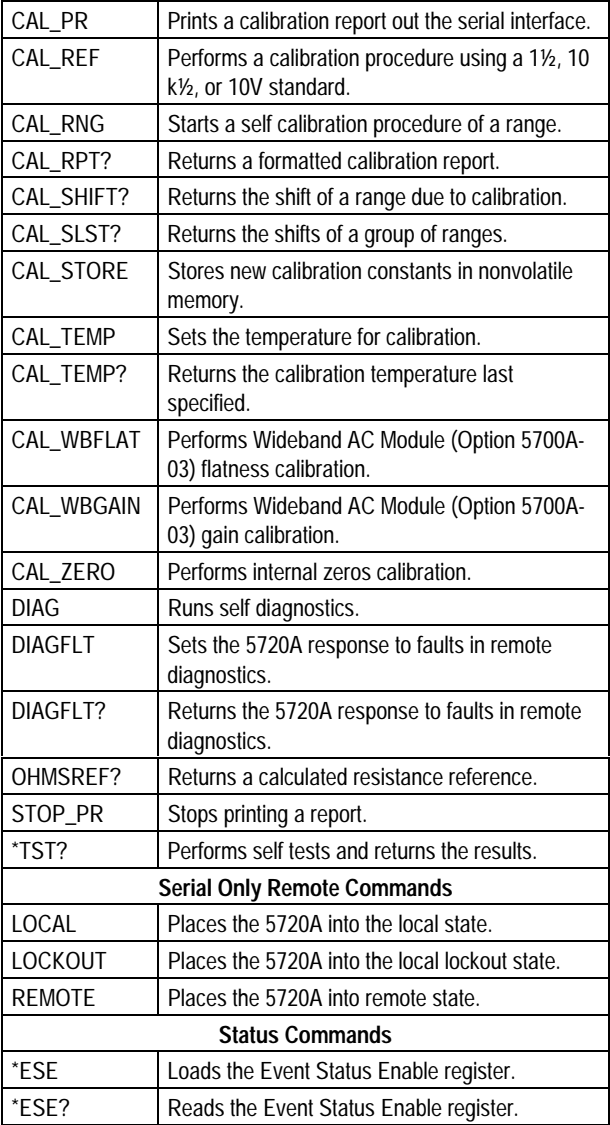

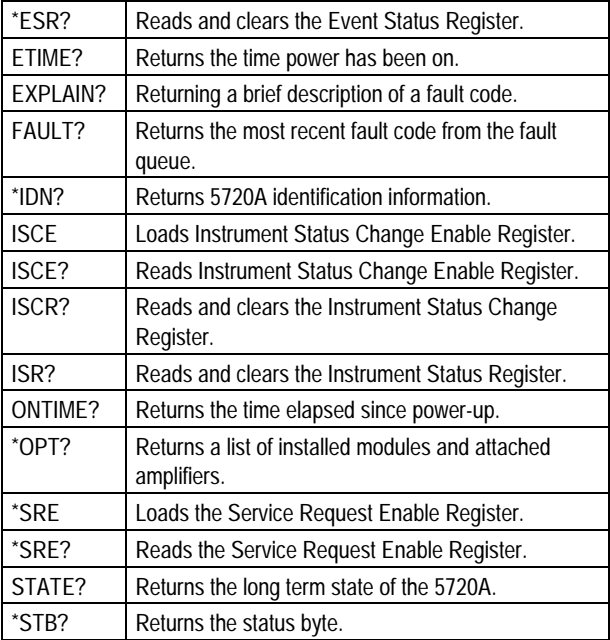

#### **Commands**

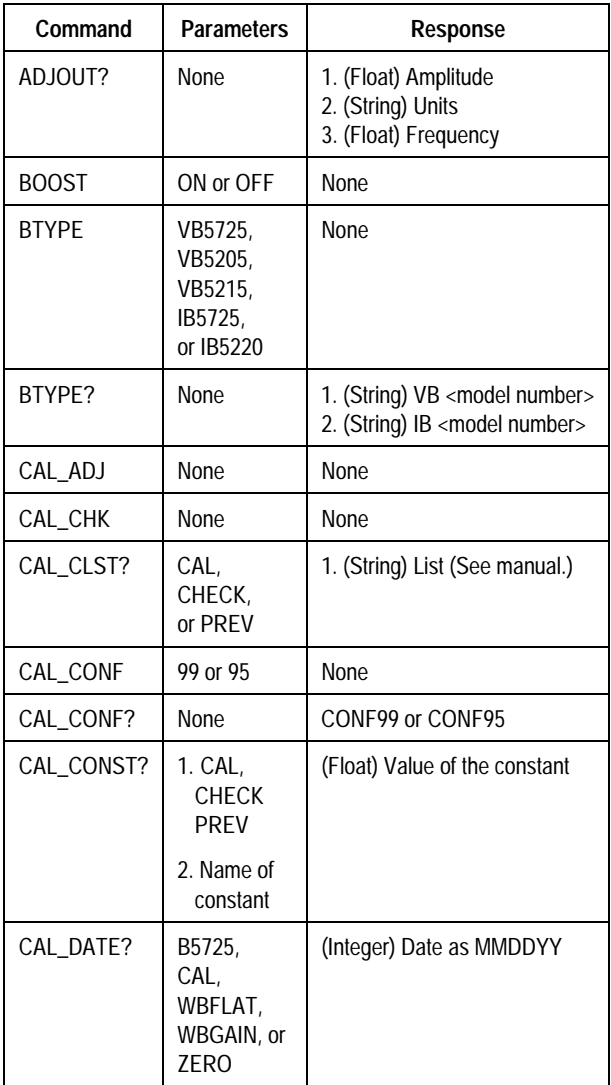

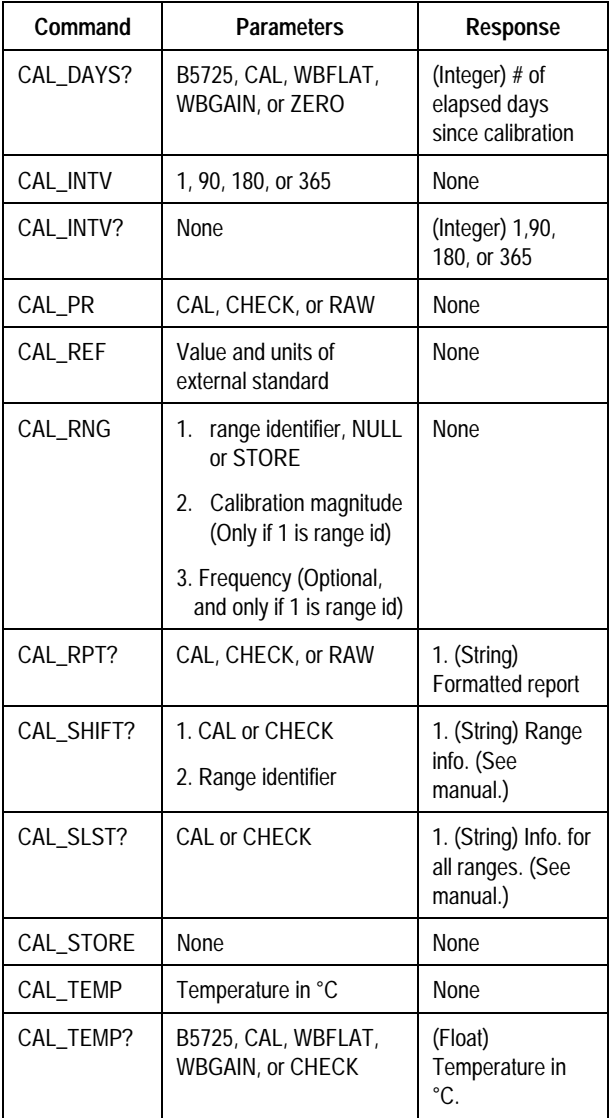

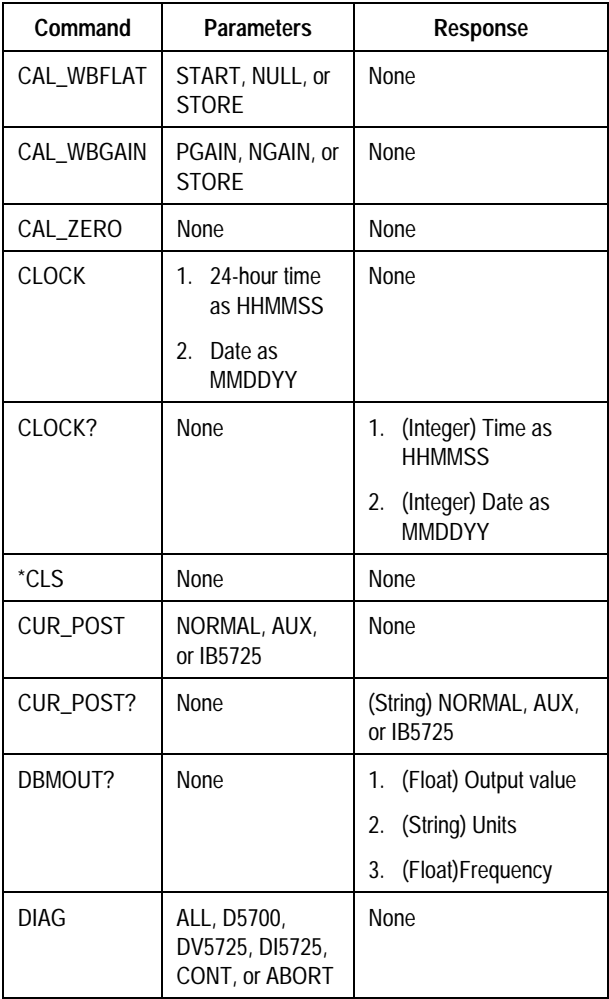

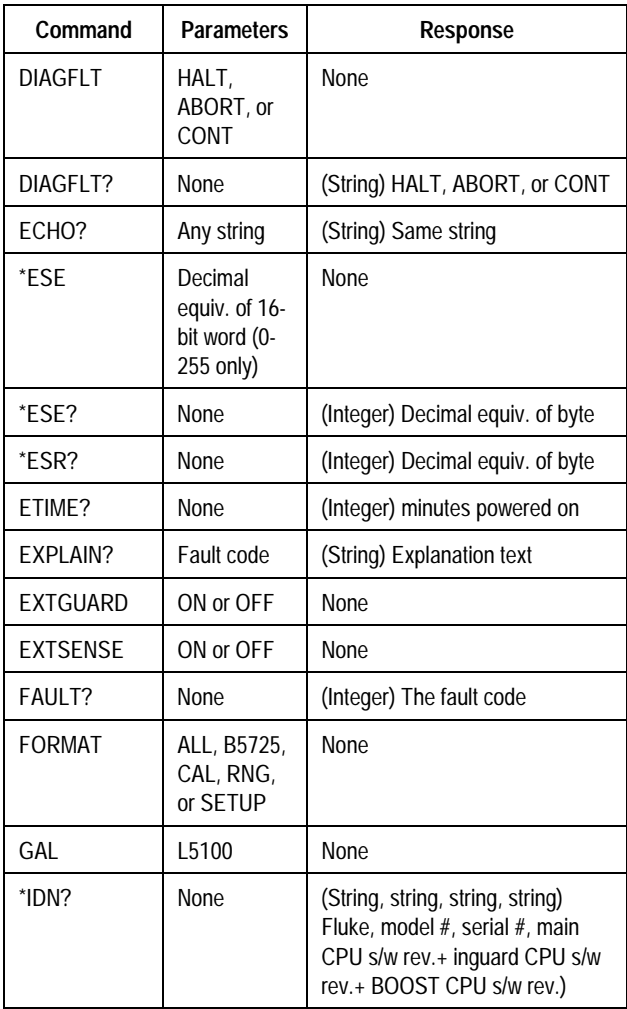

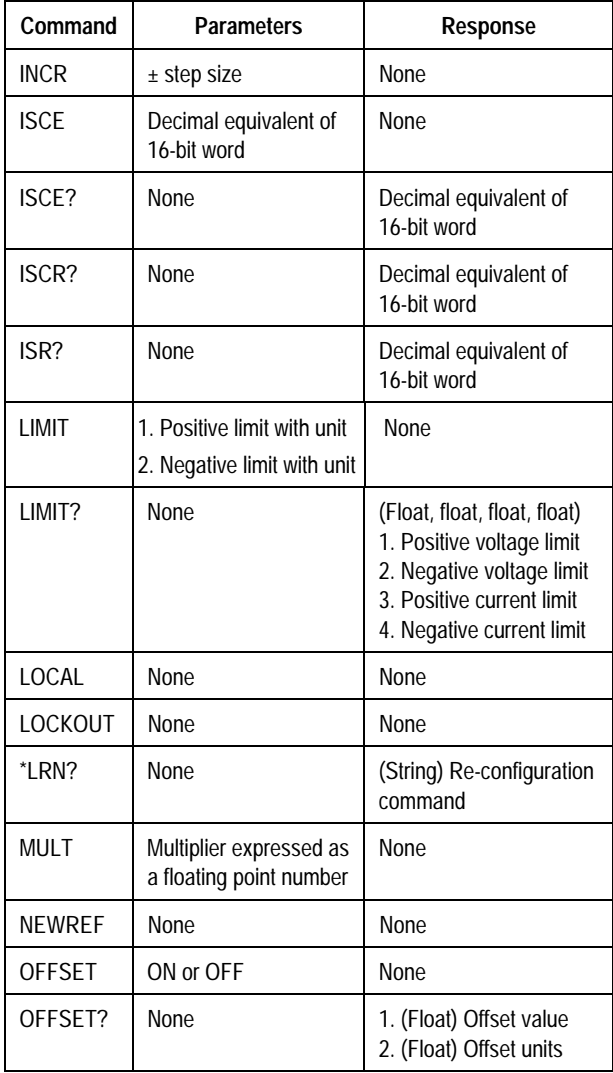

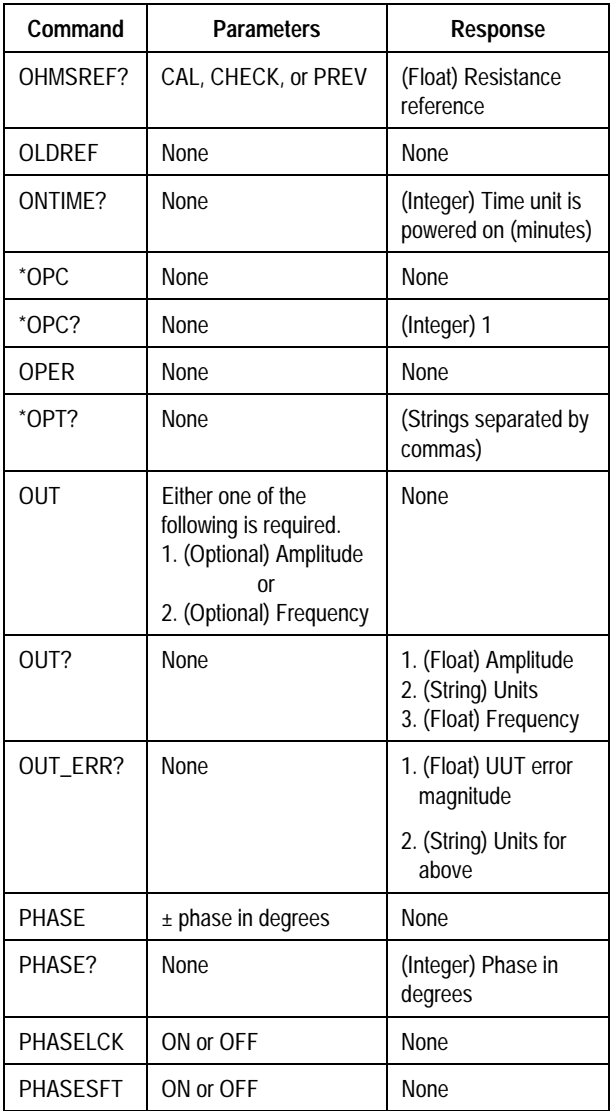

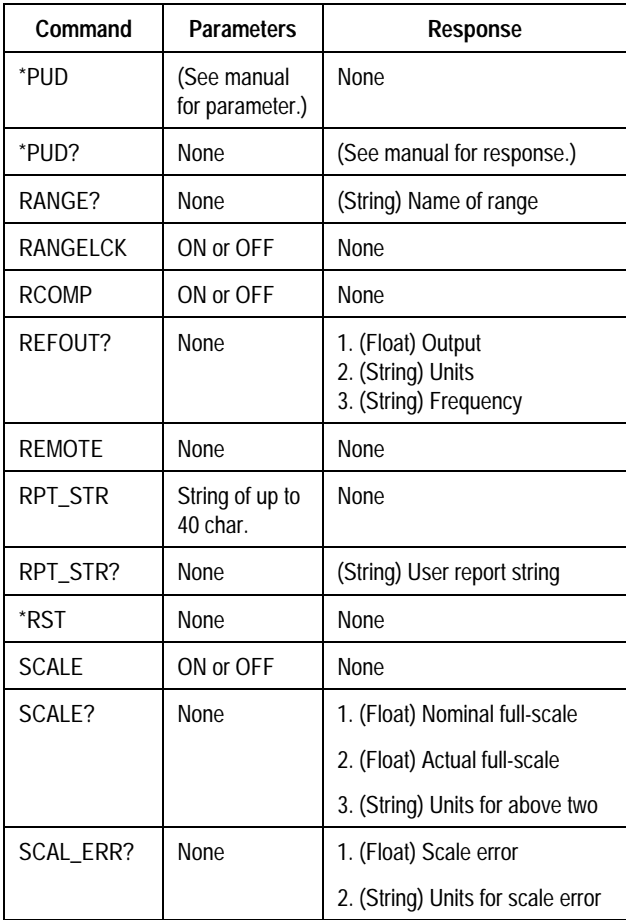

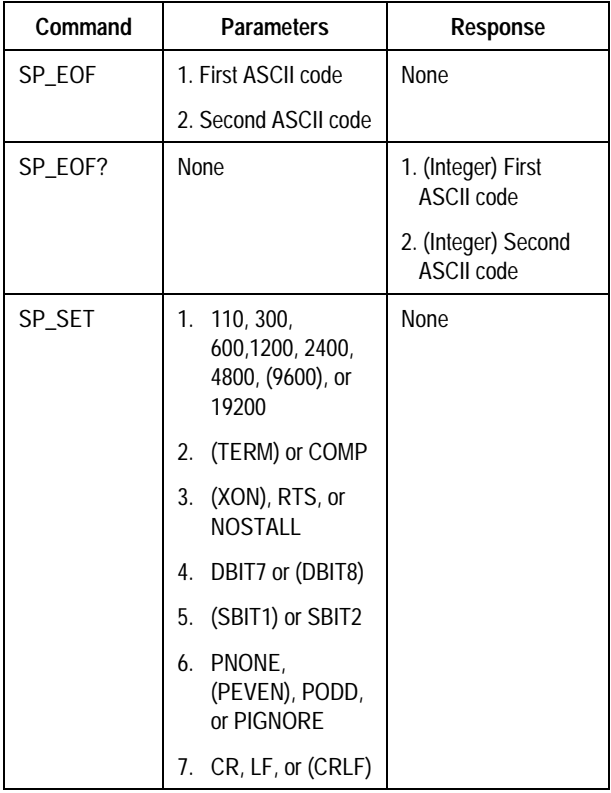

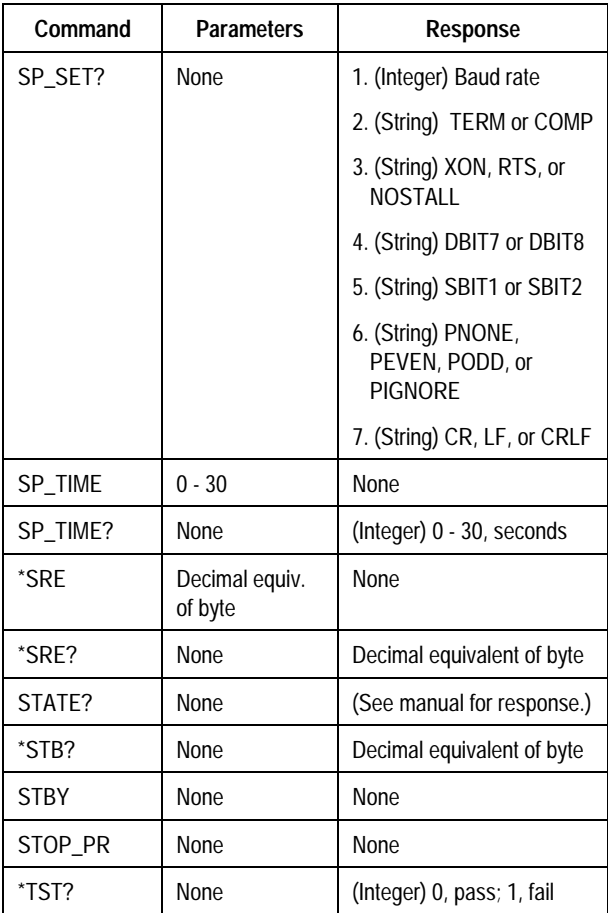

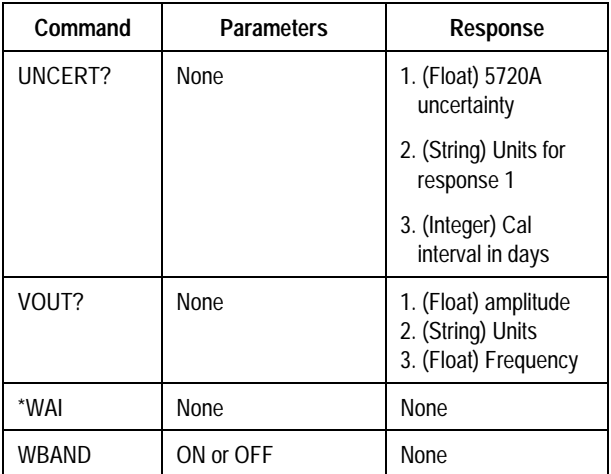

# **Operating State Transitions**

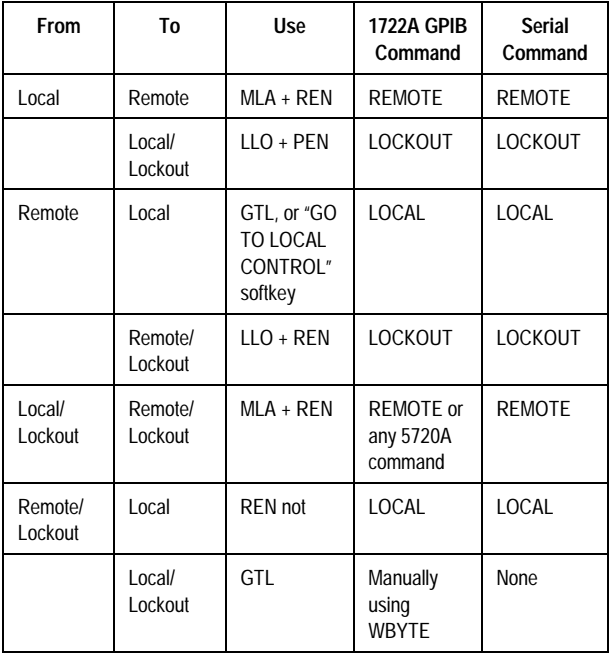

# **Status Register Summary**

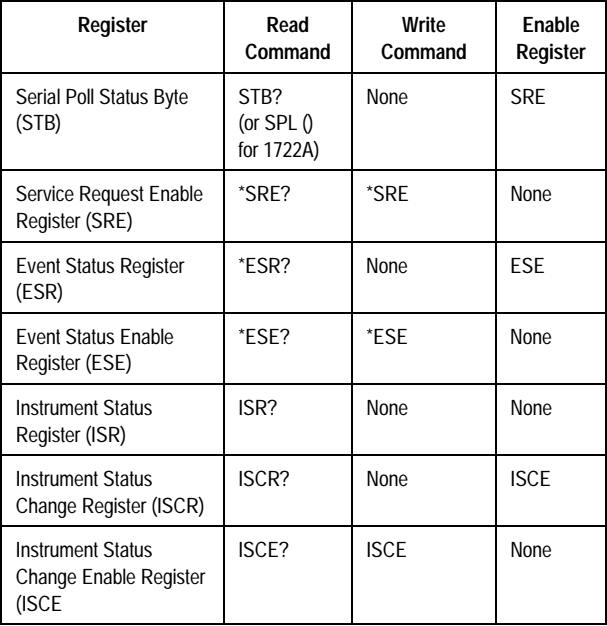

#### **Status Register Summary (continued)**

#### **Serial Poll Status Byte and SRE Bit Definitions**

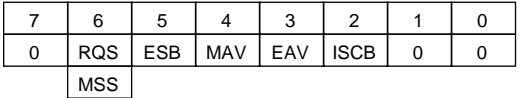

- **RQS** For IEEE-488 remote control: Requesting service. The RQS bit is set to 1 whenever bits ESB, MAV, EAV, or ISCB change from 0 to 1 and are enabled (1) in the SRE. When RQS is 1, the 5720A asserts the SRQ control line. Perform a serial poll to read this bit to see if the 5720A is the source of an SRQ. (A serial poll also clears the RQS bit.)
- **MSS** For serial remote control: Master summary status. Set to 1 whenever bits ESB, MAV, EAV, or ISCB are 1 and enabled (1) in the SRE. This bit can be read using the \*STB? command.
- **ESB** Is set to 1 when one or more enabled ESR bits are 1.
- **MAV** Message available. The MAV bit is set to 1 whenever data is available in the 5720A's IEEE-488 interface output buffer.
- **EAV** Error (fault) available. A fault has occurred and a fault code is available to be read from the fault queue by using the FAULT? query.
- **ISCB** One or more enabled ISCR bits are 1.

#### **Status Register Summary (continued)**

#### **ESR and ESE Bit Definitions**

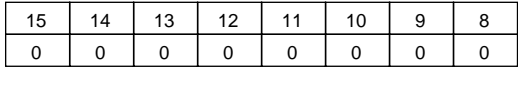

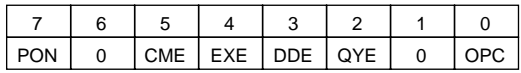

- **PON** Power on. This bit is set to 1 if the power has been cycled since the last time the ESR was read.
- **CME** Command error (fault). The IEEE-488 interface encountered an incorrectly formed command.(The command FAULT? fetches the earliest fault code in the fault queue, which contains codes for the first 15 faults)
- **EXE** Execution error (fault). A fault occurred while the 5720A tried to execute the last command. This could be caused, for example, by a parameter being out of range. (The command FAULT? fetches the earliest fault in the fault queue, which contains codes for the first 15 faults that have occurred.)
- **DDE** Device-dependent error (fault). A fault related to a device-dependent command has occurred. An example would be attempting to execute "OUT 1000000V", which is outside the range of the 5720A. (The command FAULT? fetches the earliest fault in the fault queue, which contains codes for the first 15 faults that have occurred.)
- **QYE** Query error (fault). The 5720A was addressed to talk when no response data was available or appropriate, or when the controller failed to retrieve data on the output queue.
- **OPC** Operation complete. All commands previous to reception of a \*OPC command have been executed, and the interface is ready to accept another message.

#### **Status Register Summary (continued)**

#### **ISR, ISCR, and ISCE Bit Definitions**

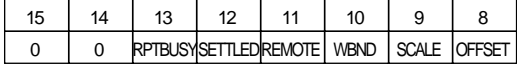

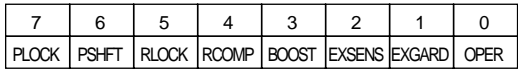

- **RPTBUSY** When 1, A calibration report is being printed to the serial port.
- **SETTLED** When 1, the output has stabilized to within specification.
- **REMOTE** When 1, the 5720A is under remote control.
- **WBND** When 1, wideband is active.
- **SCALE** When 1, scaling is active.
- **OFFSET** When 1, an offset is active.
- **PLOCK** When 1, the 5720A output is phase locked to an external source.
- **PSHFT** When 1, variable phase output is active.
- **RLOCK** When 1, the 5720A output range is locked.
- **RCOMP** When 1, two-wire compensation is active when in resistance mode.
- **BOOST** When 1, an auxiliary amplifier is active.
- **EXSENS** When 1, external sensing is selected.
- **EXGARD** When 1, external voltage guard is selected.
- **OPER** When 1, the 5720A is operating. When 0, it is in standby.